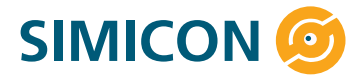

## **Adapterset**

## **für Endoskopaufbereitungsautomaten mit Druckkastenspülsystem**

## *Anwendungsbereich:*

Das Adapterset dient zum Einsatz der Prüfmodelle PM-RIBI-1 und PM-RIBI-2 für die Prüfung der Reinigungs- und Desinfektionsleistung in RDGE der Firma Belimed und BHT mit Druckkastenspülsystem.

## *Durchführung:*

- 1. Das Rezeptakel des Prüfmodells öffnen.
- 2. Den Reinigungs-, bzw. Bio-Indikator aus der Verpackung nehmen und in die Aussparung des Rezeptakels einführen. Danach beide Teile des Rezeptakels wieder fest miteinander verschrauben.
- 3. Das Prüfmodell mit dem Edelstahl-Adapter verbinden.
- 4. Den Edelstahl-Adapter in das Gewinde des kleinen PP-Adapters eindrehen und diesen so in die seitliche Öffnung des Druckkastens einsetzen, dass das Prüfmodell im Gerätekorb liegt. (siehe Bild 1).
- 5. Den Ablauf des Druckkastens zur Teflonröhre mit Hilfe des Spezialdorns verengen (siehe Bild 2).
- 6. Druckkasten schließen und auf dichten Sitz des Adapters achten. **Hinweis:** Der zweite Druckkasten muss mit einem Endoskop beladen sein.
- 7. Beladungskorb in das RDGE einfahren und das Programm *Intensiv* wählen. **Kurzprogramme sind nicht geeignet, die Prüfanschmutzungen vollständig zu entfernen!**
- 8. Programm starten.
- 9. Nach Ablauf des Programms den Reinigungs-, bzw. Bio-Indikator aus dem Prüfmodell nehmen und die Reinigungsleistung visuell beurteilen, bzw. den Bio-Indikator ins Labor zur Auswertung senden.

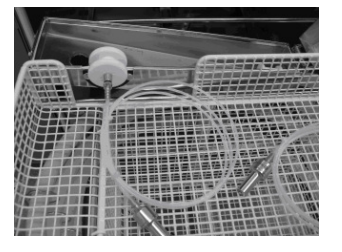

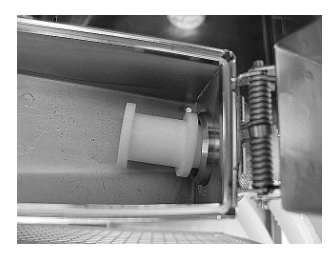

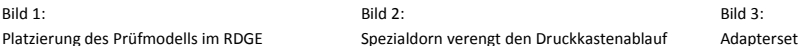

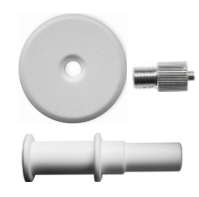